#### SECCION A: INSTRUCCIONES PARA EL ENVIO MEDIANTE INTERNET

### A.1 UTILIZACION DEL SISTEMA SEIL

La información que se señala en la presente circular, deberá ser enviada mensualmente a la Superintendencia de Valores y Seguros a través del Módulo SEIL (Sistema de Envío de Información en Línea) del sitio de esta Superintendencia (www.svs.cl).

Para enviar la información a través del módulo Seil, las compañías deben tener usuarios debidamente autorizados por la Superintendencia para el envío específico de la información establecida en la presente Circular.

Por lo tanto, las Compañías deberán crear y autorizar al menos un usuario para que éste remita mensualmente la información solicitada.

Para crear el usuario, las Compañías deben obtener su código de usuario, utilizando la opción "Obtención de Código de Usuario-Clave Secreta, disponible en la página Seil. Allí se deberá digitar el RUT de la Compañía y luego ingresar los datos del usuario y la clave secreta que se desea utilizar. Será responsabilidad de la Compañía cuidar y resguardar debidamente su(s) Código(s) de Usuario y en especial la Clave Secreta que éste tiene.

Una vez obtenido el Código Usuario y la clave secreta, el usuario respectivo deberá ser activado. Para ello se deberá completar, firmar y enviar a esta Superintendencia el documento de autorización de habilitación de usuario correspondiente, por cada usuario que se habilite, descrito en el Anexo A "Declaración de responsabilidad y autorización para habilitación de usuarios sistema de envío de información en línea SEIL", de la Norma de Carácter General N° 117, de fecha 20 de abril del 2001.

### A.2 CARACTERISTICAS DE LOS ARCHIVOS QUE DEBEN SER ENVIADOS

 La información requerida deberá grabarse en archivos separados, secuenciales de tipo texto en código ASCII. Con registros de largo fijo cuyos formatos y estructuras deberán ajustarse a las especificaciones detalladas en la sección B de esta Circular.

#### A.3 PROCEDIMIENTO DE REENVIO DE INFORMACION

El Sistema SEIL sólo aceptará un archivo de cada tipo, por cada mes informado, salvo que la Superintendencia autorice su reenvío.

Se autorizará el reenvío cuando la Compañía lo solicite expresamente justificando su solicitud. En ella la Compañía debe indicar su Rut, el Grupo, periodo de la información a reenviar, el tipo de reenvío, es decir, si se debe a un oficio, e-mail o es voluntario, el nombre del archivo que se quiere reenviar y el motivo por el cual debe reenviar cada archivo.

La solicitud de reenvío deberá hacerla un usuario habilitado en la Superintendencia para el envío de la información. Para ello, se remitirá un correo electrónico a la casilla inv var reenvio@svs.cl, con el siguiente formato:

# SOLICITUD REENVIO DE INFORMACION

COMPAÑÍA : **RUT GRUPO** FECHA CARTERA : NOMBRE USUARIO : TELEFONO :

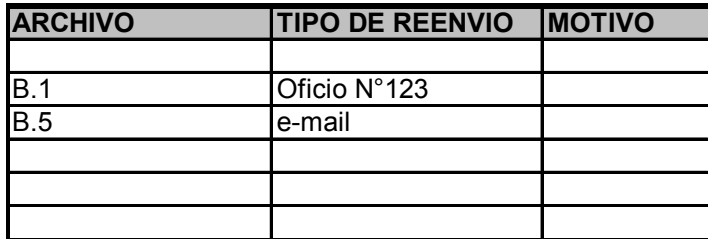

Cuando la Superintendencia autorice un reenvío se lo comunicará, por medio de un correo electrónico, al usuario de origen. Una vez recepcionado el correo, la Compañía podrá enviar nuevamente la información.

## A.4 CONDICIONES GENERALES DE LA INFORMACION:

- a) Debe tenerse especial cuidado que el software utilizado para generar el archivo no grabe caracteres de control en el texto ingresado. Tal es el caso, por ejemplo, de los procesadores de texto.
- b) Los caracteres que se aceptarán como válidos son:

A B C D E F G H I J K L M N O P Q R S T U V W X Y Z a b c d e f g h i j k l m n o p q r s t u  $v w x y z 0 1 2 3 4 5 6 7 8 9 + - +$  # & % ".,:; \* () / \$ < > ! =.

Se incluye el blanco o espacio.

Las letras ñ y Ñ deben reemplazarse por #, las palabras no deben ir acentuadas y no se debe incluir símbolos especiales, tales como º, ª y el apostrofo ('). Luego por ejemplo: Compañía Nº134 deberá grabarse como Compa#ia nro 134 y O'Hara se deberá grabar como OHara.

- c) El símbolo φ, corresponde al dígito cero (0).
- d) Los valores numéricos deberán informarse sin separadores de miles y decimales y sin supresión de ceros por la izquierda (se deberán llenar con ceros por la izquierda). Los campos que contengan signo, como por ejemplo TIR, se informará el signo que corresponda en el primer carácter de la izquierda, y los valores posibles son - (menos) si es negativo o, + (más) o espacio si es positivo; por ejemplo: si la columna PICTURE indica -9(03)V9(03), y el valor es -5,1 se informará como -005100.
- e) En ausencia de información, los campos tipo texto deberán completarse con espacios y los números con ceros.
- f) Todos los formatos de fecha tipo AAAAMMDD que se señalan corresponden a lo siguiente:

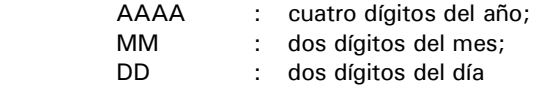

 Si el mes o día es menor que 10 en números árabes, se debe anteponer el dígito 0 (cero). En ausencia de información, estos campos deberán rellenarse con ceros.

g) Al expresar los montos en miles de pesos (M\$), se deberá aproximar al entero superior.

## A.5 INDIVIDUALIZACION DE LOS ARCHIVOS

Los nombres de los archivos deberán ser exclusivamente los siguientes:

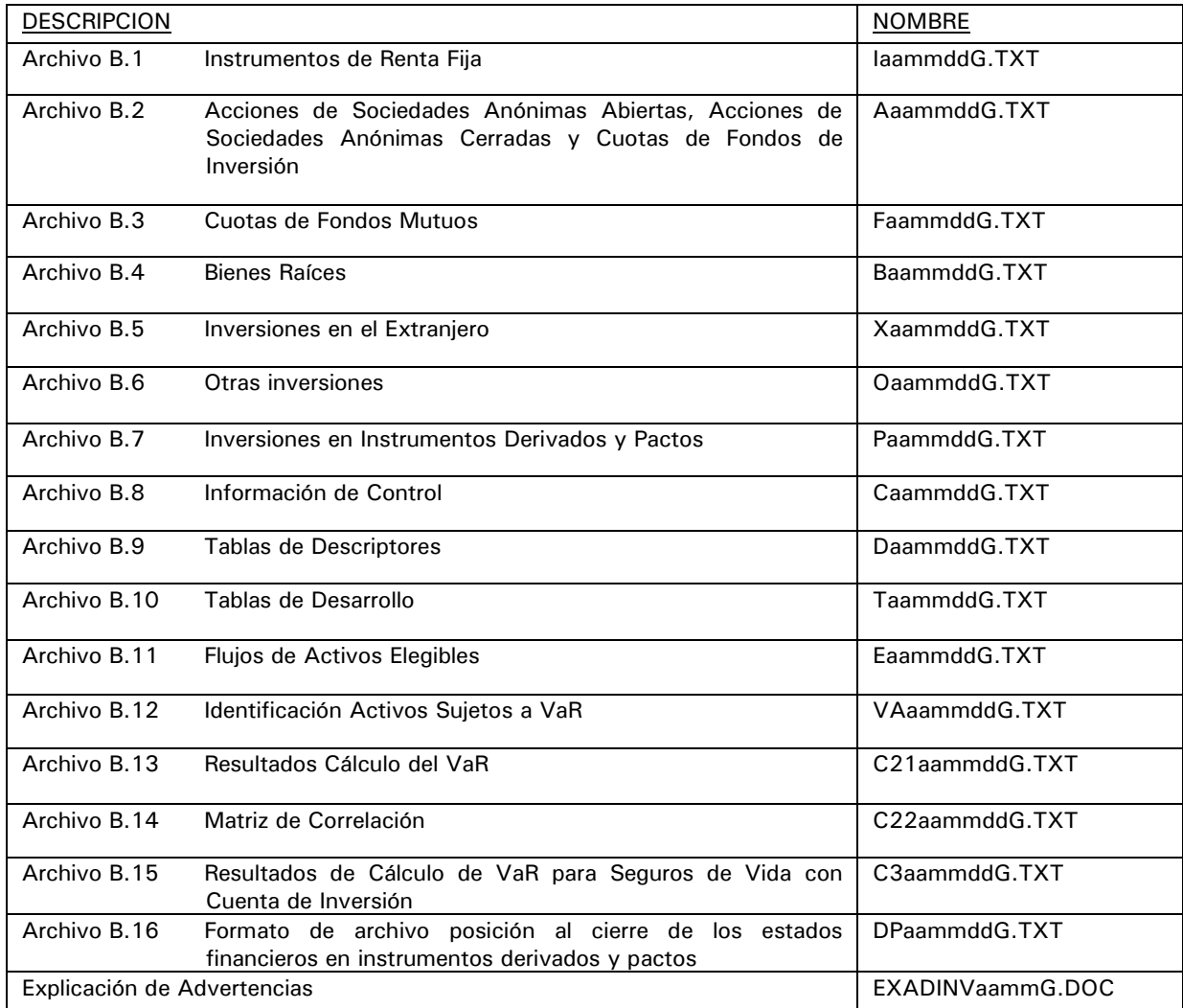

 Donde aa corresponde al año, mm al mes y dd al día del período que se está informando. Si el año, mes o día es inferior a 10 en números árabes, se debe anteponer 0 (cero), y

 Donde G corresponde al Grupo en que opera la compañía, siendo V: compañía de seguros de vida, y G: compañía de seguros generales.